## urexam

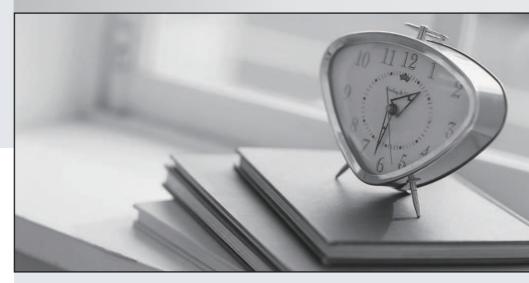

Higher Quality

Better Service!

We offer free update service for one year Http://www.ourexam.com Exam : 000-220

Title : IBM Sterling Connect: Direct,

Administration

Version: DEMO

- 1.A Sterling Connect:Direct for Windows environment is installed to allow for high availability, by assigning a virtual IP address to the cluster to which each node is then bound to. Which local node parameter is used to specify this virtual IP address?
- A. node.check
- B. tcp.host.port
- C. outgoing.address
- D. Alternate Comminfo

Answer: C

2.A SNIFFER trace shows the following entries:

```
No.
      Time
                  Source
                                     Destination
                                                          Protocol Info
   22 0.264317 10.20.72.222
                                         10.20.72.226
                                                                       52437 > igo-incognito [FIN, ACK] Seq=3371
                                                               Ack=2065 Win=11392 Len=0 TSV=1342056958
                                                               TSER=2948236233
Frame 22 (68 bytes on wire, 68 bytes captured)
Internet Protocol, Src: 10.20.72.222 (10.20.72.222), Dst: 13.20.72.226 (10.20.72.226)
Transmission Cortrol Protocol, Src Port: 52437 (52437), Dst Port: igo-incognito (4100), Seq: 3371, Ack: 2065, Len: 0
       Time
                  Source
                                     Destination
                                                          Protocol Info
                                                                       igo-incognito > 52437 [FIN, ACK] Seq=2065
Ack=3372 Win=14400 Len=0 TSV=2948236234
   23 0.265463 10.20.72.226
                                         10.20.72.222
                                                               TCP
                                                                       TSER=1342056958
Frame 23 (68 bytes on wire, 68 bytes captured)
Internet Protocol, Src: 10.20.72.226 (10.20.72.226), Dst: 10.20.72.222 (10.20.72.222)

Transmission Cortrol Protocol, Src Port: igo-incognito (4100), Dst Port: 52437 (52437), Seq: 2065, Ack: 3372, Len: 0
No. Time Source
24 0.265468 10.20.72.222
                                                          Protocol Info
                                     Destination
                                                               TCP 52437 > igo-incognito [ACK] Seq=3372
Ack=2066 Win=11392 Len=0 TSV=1342056959
                                         10.20.72.226
                                                               TSER=2948236234
Frame 24 (68 bytes on wire, 68 bytes captured)
Internet Protocol, Src: 10.20.72.222 (10.20.72.222), Dst: 10.20.72.226 (10.20.72.226)
Transmission Cortrol Protocol, Src Port: 52437 (52437), Dst Port: igo-incognito (4100), Seq: 3372, Ack: 2066, Len: 0
```

A NETSTAT display was performed. What is the correct connection state that a user should expect?

- A. LAST ACK
- B. FIN WAIT1
- C. ESTABLISHED
- D. The administrator would NOT expect to see a connection show up.

Answer: D

| 3.vvnich component is invoked to stop Sterling Connect:Direct for UNIX?                                                                                      |
|----------------------------------------------------------------------------------------------------|
| A. Security Exit                                                                                                    |
| B. User Manager                                                                                                    |
| C. Session Manager                                                                                                    |
| D. Process Manager                                                                                                    |
| Answer: D                                                                                                    |
|                                                                                                    |
| 4.In Sterling Connect:Direct for Windows, which parameter is required when configuring a remote node using Advanced Program to Program Communication (APPC)? |
| A. Partner LU Name                                                                                                    |
| B. Alternate Comminfo                                                                                                    |
| C. Host Name/IP Address                                                                                                    |
| D. UDT communication path name                                                                                                    |
| Answer: A                                                                                                    |
|                                                                                                    |
| 5.In Sterling Connect:Direct for UNIX, in which path is the file ndmproc located?                                                                            |
| A. ndm/lib/                                                                                                    |
| B. ndm/bin/                                                                                                    |
| C. ndm/cfg/cliapi/                                                                                                    |
| D. ndm/cfg/cd_node/                                                                                                    |
| Answer: B                                                                                                    |
|                                                                                                    |
|                                                                                                    |

6.In Sterling Connect:Direct for UNIX, an administrator is setting up multiple nodes in a load balancing environment on a cluster file system (not an NFS). The administrator needs to specify a shared area

| where the multiple nodes can place return code files and copy checkpoint information, so that the various nodes are aware of activity. What parameter is used to specify this? |
|----------------------------------------------------------------------------------------------------|
| A. ndm.path                                                                                                    |
| B. comm.info                                                                                                    |
| C. quiesce.resume                                                                                                    |
| D. snode.work.path                                                                                                    |
| Answer: D                                                                                                    |
|                                                                                                    |
| 7.One of the benefits of using Sterling Connect:Direct is that it:                                                                                                    |
| A. focuses on message switching.                                                                                                    |
| B. utilizes proprietary data formatting.                                                                                                    |
| C. provides 24 x 365 unattended operation.                                                                                                    |
| D. offers manual restart through the use of email.                                                                                                    |
| Answer: C                                                                                                    |
|                                                                                                    |
| 8. When configuring a node in Sterling Connect: Direct for Windows, which field is found on the General properties tab in the CD Admin Tool?                                   |
| A. API IP Address                                                                                                    |
| B. Local LU Name                                                                                                    |
| C. Max PNode Sessions                                                                                                    |
| D. Enable TCP/IP Support                                                                                                    |
| Answer: C                                                                                                    |
|                                                                                                    |

9. Which of the following is supported by Sterling Connect: Direct for z/OS V1 FMH flows?

A. XDR Keywords

- B. Mapped DSECTS
- C. ZLIB Compression
- D. Cyclic redundancy check (CRC)

Answer: B

- 10.A Sterling Connect:Direct for UNIX administrator needs to submit a process directly into the Execution queue in order to bypass the Wait queue. Which command will accomplish this task?
- A. submit
- B. submit hold=no
- C. submit retain=no
- D. submit maxdelay=0

Answer: D

11.A Sterling Connect:Direct for z/OS administrator navigated to the Secure+ Admin Tool: Main Screen?shown here: Which Connect:Direct Secure+ remote node supports the STS encryption protocol?

|                                    |                  |                      |             |               |           | Rot                       | w 1 of 7 |
|------------------------------------|------------------|----------------------|-------------|---------------|-----------|---------------------------|----------|
|                                    | Secu             | re+ Ad               | min Tool:   | Main Screen   | 1         |                           |          |
| Option ===>                        |                  |                      |             |               |           | Scr                       | oll CSR  |
|                                    | I                | able L               | ine Comma   | nds are:      |           |                           |          |
| E Export pub. key                  | Н                | View                 | History     | D Delete node |           |                           |          |
| U Update node                      | I                | Inser                | t node      |               |           |                           |          |
|                                    |                  | Secure               |             |               |           |                           |          |
|                                    | Time             | 123C                 | Override    | Encryption    | Signature | ExtAuth                   | Autoupo  |
| LC Node Name                       | TAPC             |                      |             |               |           | The state of the state of |          |
| LC Node Name SECURE.LOCAL01        |                  | NNNN                 | У           | N             | N         |                           | N        |
|                                    |                  |                      | Y<br>N      | N<br>N        | N<br>N    | N<br>N                    | N<br>N   |
| SECURE.LOCAL01                     |                  |                      | N           |               |           | 200                       |          |
| SECURE.LOCAL01<br>SECURE.REMOTE01  | L<br>R<br>R      | NNYY                 | N<br>Y      | N             | N         | N                         | N        |
| SECURE.REMOTE01<br>SECURE.REMOTE02 | L<br>R<br>R<br>R | NNYY<br>YNNN<br>NYNN | N<br>Y<br>N | N<br>Y        | N<br>Y    | N<br>N                    | N<br>N   |

## A. SECURE.REMOTE01

- B. SECURE.REMOTE02
- C. SECURE.REMOTE03
- D. SECURE.REMOTE04

Answer: B

12.An administrator installed Sterling Connect:Direct for UNIX in the directory /opt/connect and defined the local node name as CDUNIX01. The administrator wants to start Connect:Direct for UNIX Command Line Interface (CLI) client to submit a process. Which environment variable must the administrator set to get access to this client?

- A. PATH=/opt/connect/ndm/bin/direct
- B. PATH=/opt/connect/ndm/bin/ndmcli
- C. NDMAPICFG=/opt/connect/ndm/cfg/cliapi/ndmapi.cfg
- D. NDMAPICFG=/opt/connect/ndm/cfg/CDUNIX01/initparm.cfg

Answer: C

13.An administrator installed Sterling Connect:Direct for Windows node on a new server. The administrator also defined new Functional Authorities for another user. When the user logs onto the server and opens Connect:Direct Requester for the first time, the node is not displayed. The Nodes view is empty. What should the user do in order to attach to the new node?

- A. Add the new node to the netmap.
- B. Contact the administrator and ask to verify access.
- C. Logon to the server with the administrator's account.
- D. Select Node>Connection Settings>Insert Node and enter the local node information.

Answer: D

14.A user is building a process to send a compressed ZIP archive file to a remote node. What compression setting is most efficient and provides the best performance for this type of file?

| A. COMPRESS Extended                                                                                                    |
|----------------------------------------------------------------------------------------------------|
| B. COMPRESS PRIMECHAR=X'20'                                                                                                    |
| C. COMPRESS Extended=(CMPrlevel=9,WINdowsize=15,MEMlevel=9)                                                                                                    |
| D. No compression.                                                                                                    |
| Answer: D                                                                                                    |
|                                                                                                    |
| 15.A Sterling Connect:Direct for Windows and UNIX user wants to get a list of processes that completed successfully. The command begins with: select statistics ccode=(=,0) recids=; Which Record Id filters will complete this command? |
| A. CTRC                                                                                                    |
| B. PRED                                                                                                    |
| C. PSED                                                                                                    |
| D. PSTR                                                                                                    |
| Answer: B                                                                                                    |
|                                                                                                    |
| 16.A Sterling Connect:Direct for Windows and UNIX user is troubleshooting a problem for either changing, deleting, selecting or terminating a process. Which diagnostic trace option should be used?                                     |
| A. cmgr                                                                                                    |
| B. pmgr                                                                                                    |
| C. smgr                                                                                                    |
| D. comm                                                                                                    |
| Answer: B                                                                                                    |
|                                                                                                    |
| 17. Which utility can be used via command line to export and import users and netmap settings in Sterling Connect: Direct for Windows?                                                                                                   |
| A. Client Connection Utility                                                                                                    |

| B. Logon Configuration Utility (LCU)                                                                                                    |
|----------------------------------------------------------------------------------------------------|
| C. Connect:Direct Configuration Utility                                                                                                    |
| D. Connect:Direct Command Line Interface (CLI)                                                                                                    |
| Answer: C                                                                                                    |
|                                                                                                    |
| 18.An administrator wants to stop Sterling Connect:Direct for UNIX but Connect:Direct needs to run al executing processes to completion before shutting down. Which command should be submitted? |
| A. stop;                                                                                                    |
| B. stop step;                                                                                                    |
| C. stop force;                                                                                                    |
| D. stop immediate;                                                                                                    |
| Answer: A                                                                                                    |
|                                                                                                    |
| 19.A Sterling Connect:Direct for Windows administrator needs to verify that the latest fixes have been applied. Which option will show the release and maintenance level of the Windows node?    |
| A. SPAdmin                                                                                                    |
| B. Admin Tool                                                                                                    |
| C. Message Lookup                                                                                                    |
| D. Configuration Utility                                                                                                    |
| Answer: B                                                                                                    |
|                                                                                                    |
| 20.A Sterling Connect:Direct for Windows and UNIX user wants to determine the outcome of process numbers 10 to 15. What command can retrieve this information?                                   |
| A. select statistics pnumber=(10-15);                                                                                                    |
| B. select statistics pnumber=(1015);                                                                                                    |

C. select statistics pnumber=10,11,12,13,14,15;

D. select statistics pnumber=(10,11,12,13,14,15);

Answer: D